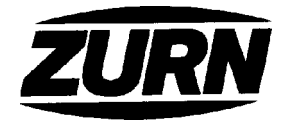

## Z-185-75 CORNICE DRAIN 45° OUTLET **WITH MOUNTING FLANGE**

**TAG** 

Dimensional Data (inches and [mm]) are Subject to Manufacturing Tolerances and Change Without Notice

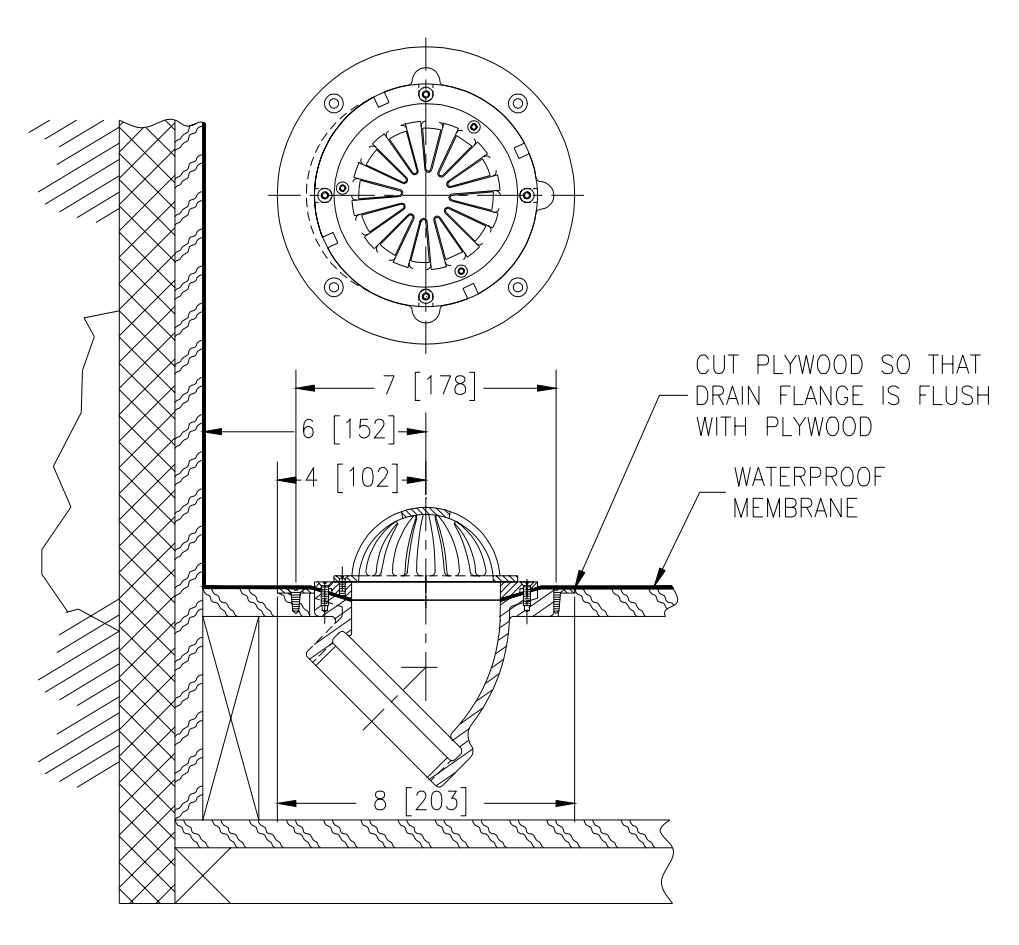

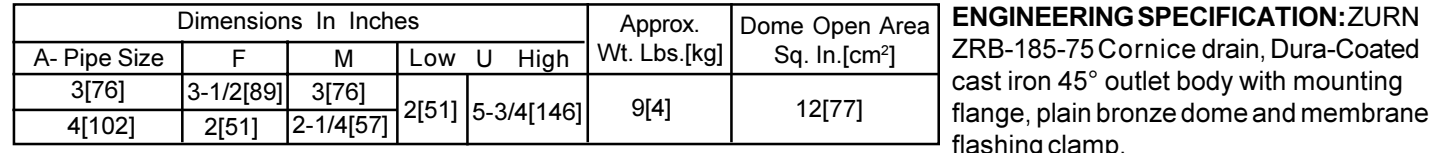

**OPTIONS** (Check/specify appropriate options)

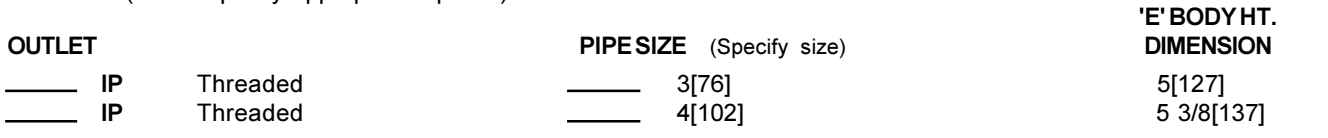

**PREFIXES** 

ZRB-D.C.C.I. Body with Plain Bronze Dome\*

- ZB-D.C.C.I. Body with Polished Bronze Dome
- ZN-D.C.C.I. Body with Polished Nickel Bronze Dome

## **SUFFIXES**

-FS Flat Strainer (ZB or ZN) Galvanized Cast Iron G -HD High Dome  $-VP$ Vandal Proof Secured Top

REV. DATE: 8/27/98 C.N. NO. 81037 DWG. NO. P-14661 PRODUCT NO. Z-185-75 \*REGULARLY FURNISHED UNLESS OTHERWISE SPECIFIED

ZURN INDUSTRIES, INC. + SPECIFICATION DRAINAGE OPERATION + 1801 Pittsburgh Ave. + Erie, PA 16514

Phone: 814\455-0921 + Fax: 814\454-7929 + World Wide Web: www.zurn.com

In Canada: ZURN INDUSTRIES LIMITED + 3544 Nashua Drive + Mississauga, Ontario L4V1L2 + Phone: 905\405-8272 Fax: 905\405-1292